# Compiler Practical 2013 Storage Administration: Implementation

## Berthold Hoffmann (B. Gersdorf, T. Röfer) hof@informatik.uni-bremen.de Cartesium 2.48

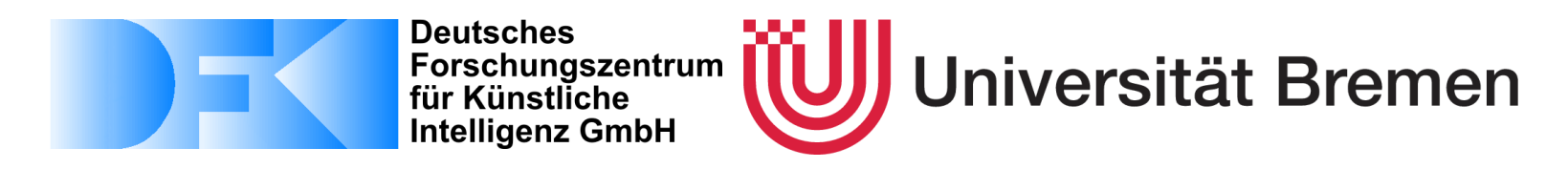

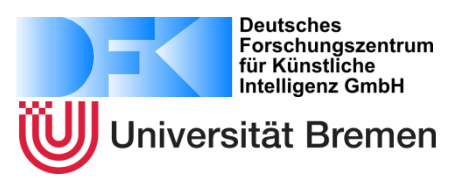

- 1. Add Garbage Collection
- 2. Administration of the Root Set
- 3. Simple Storage Adjustment
- 4. Changing the Semantics of Assignments
- 5. Bonus Tasks

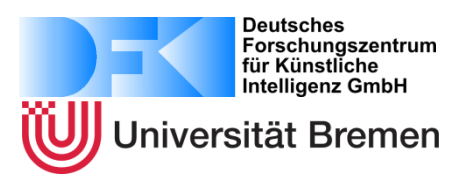

- Changing the administration of the heap
	- Store heap pointer in storage
	- This frees register *R4*
	- *NEW* must set attributes to *NULL*
	- Local variables must be initialized to *NULL*
- Adminitration of the root set
	- One stack contains all references to objects, a second stack contains the others
	- *R4* points to one stack, *R2* points to the other one

Adding garbage collection(2)

Deutsches Forschungszentrum für Künstliche **Intelligenz GmbH** versität Bremen

- Handle lack of storage
	- *NEW* compares with upper bound of Heap
	- If heap is full, start garbage collection
	- If heap is still full, an error occurs
- Change semantics of assignments
	- Evaluate right-hand side before left-hand side (Why?)

**Hint**: left-hand side can reference to parts of objects on the heap – this is bad for most garbage collection algorithms

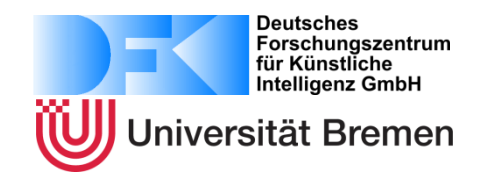

Call frame so far, without separated references:

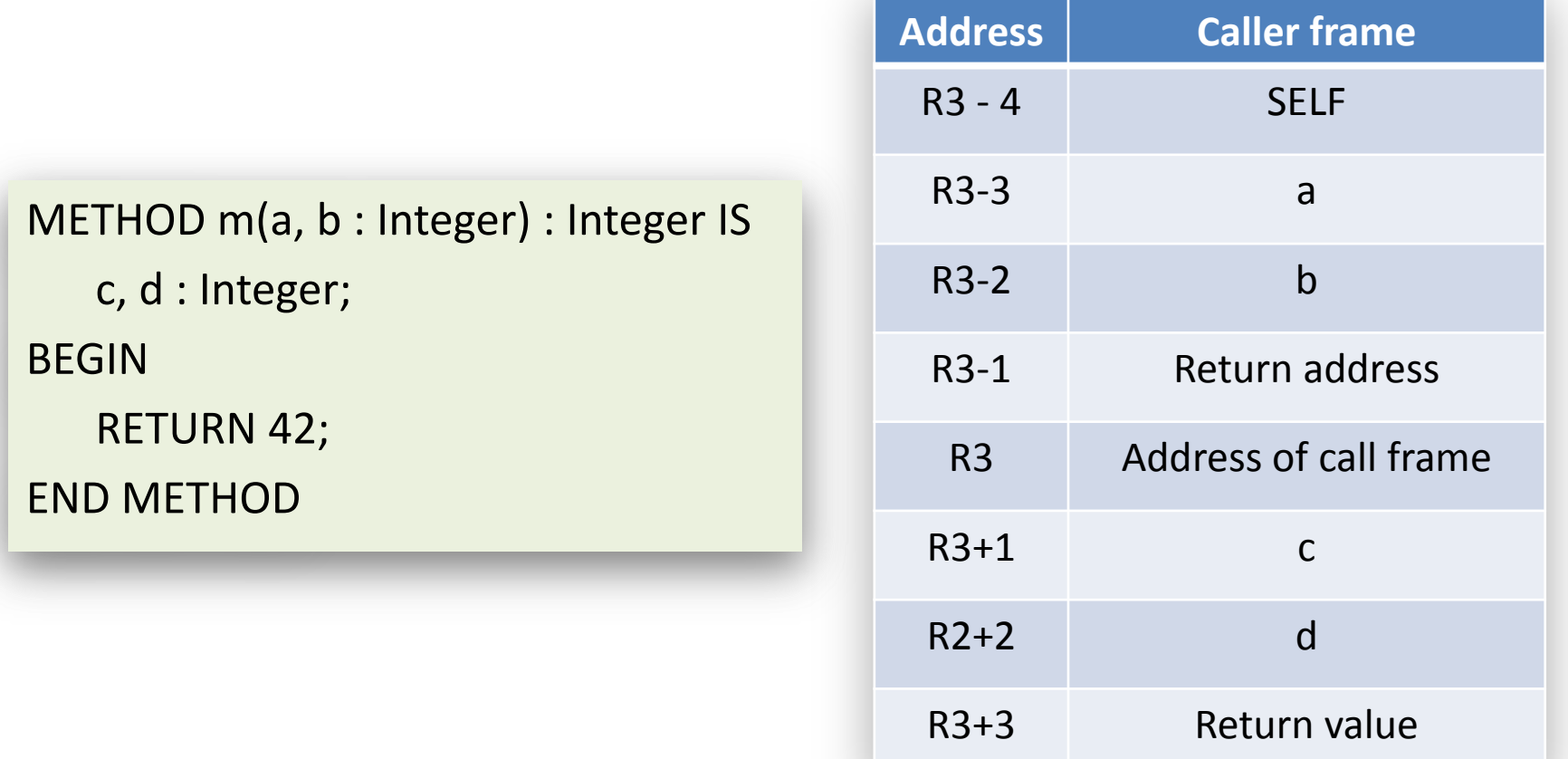

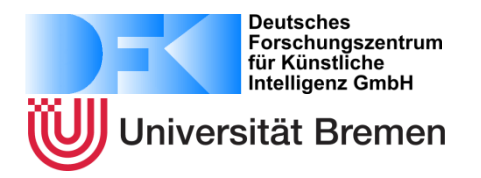

… and with separation of references to the heap:

R2-Stack R4-Stack

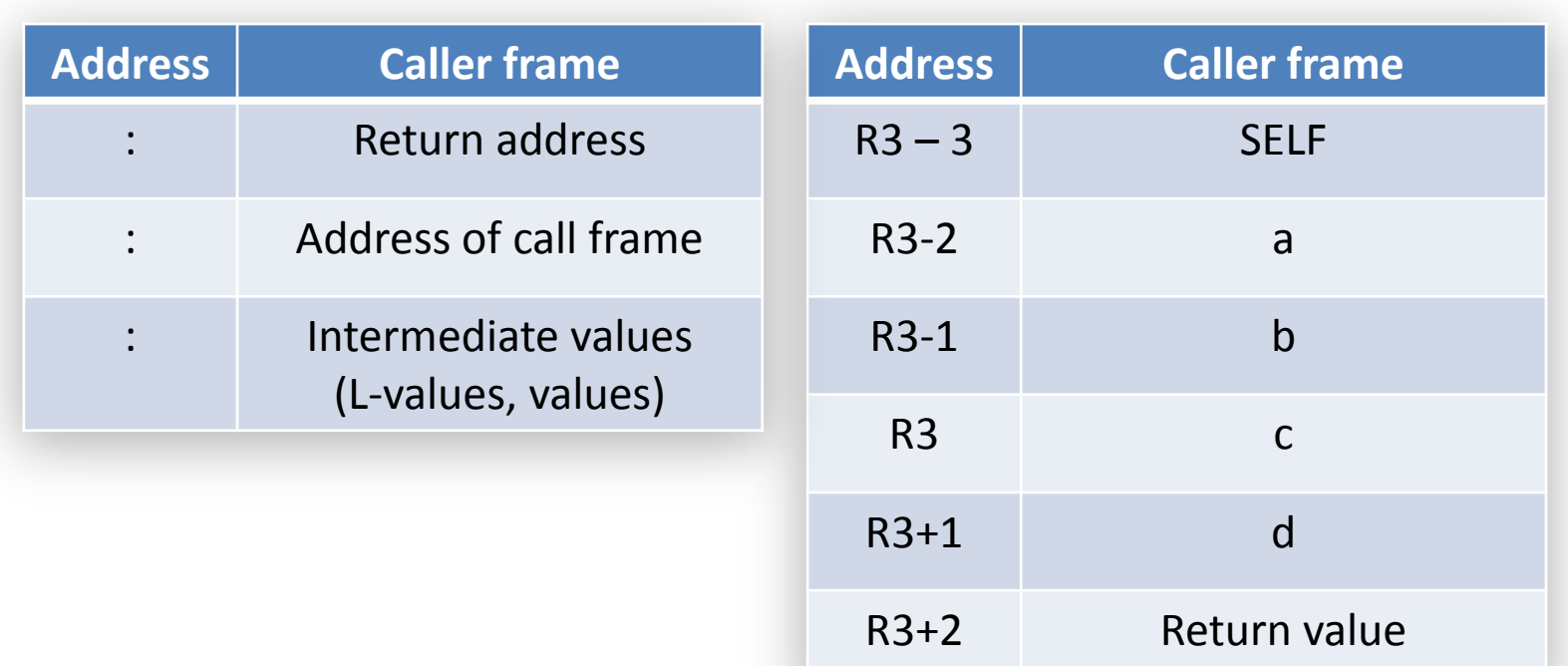

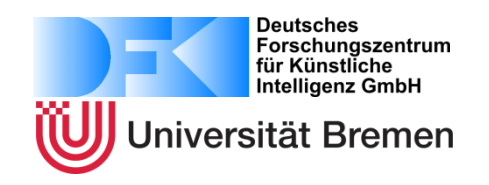

## *Approach:*

- *Copy Collector*, using stack space
- Every object copies itself, and all objects it points to
- Most of the implementation is done in generated LOOP methods

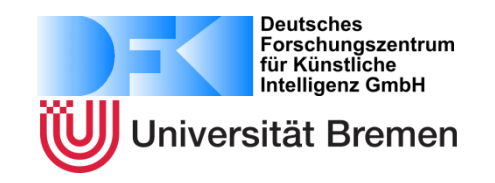

*Implementation*:

- Every class can generate a new object of its type, and can clone all its attributes
- *Object* contains a method that can clone the object, using the methods defined in derived classes
- A type-less  $($ , Null") attribute points to the copy of the object
- Every Object is copied only once

## Simple *Copying Collector* (1)

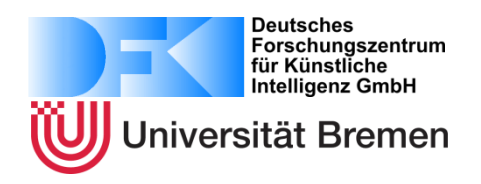

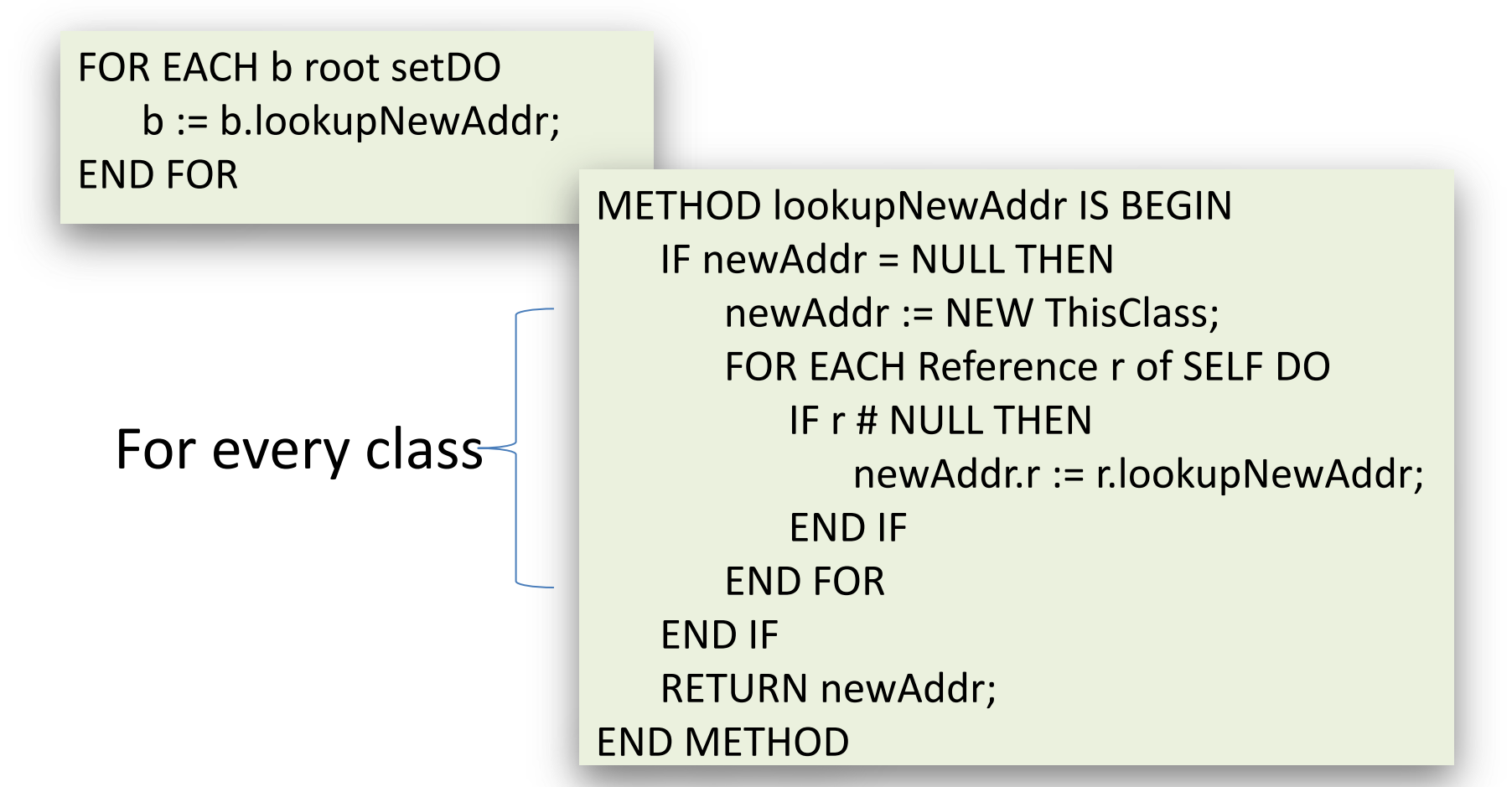

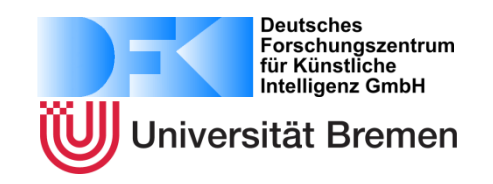

- Assumptions
	- The heap pointer is set to the new heap at the beginning so that *NEW* reserves space on the new heap
	- NEW initializes the attribute newAddr in the new object with *NULL*
- **Hints**
	- Do not forget attributes of base classes
	- *Integer* and *Boolean* contain an attribute that is not a reference

# Changing the Semantics of ":="

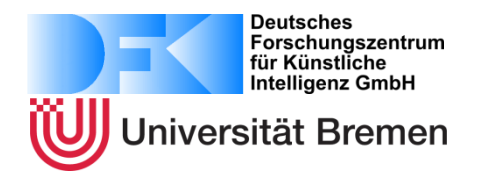

- **Problem**: During garbage collection , addresses of attributes can lie on the *R2* stack
- Solution: evaluate right-hand side before left-hand side

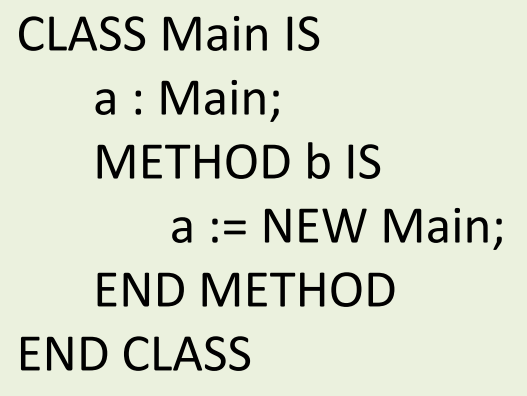

#### R2-Stapel

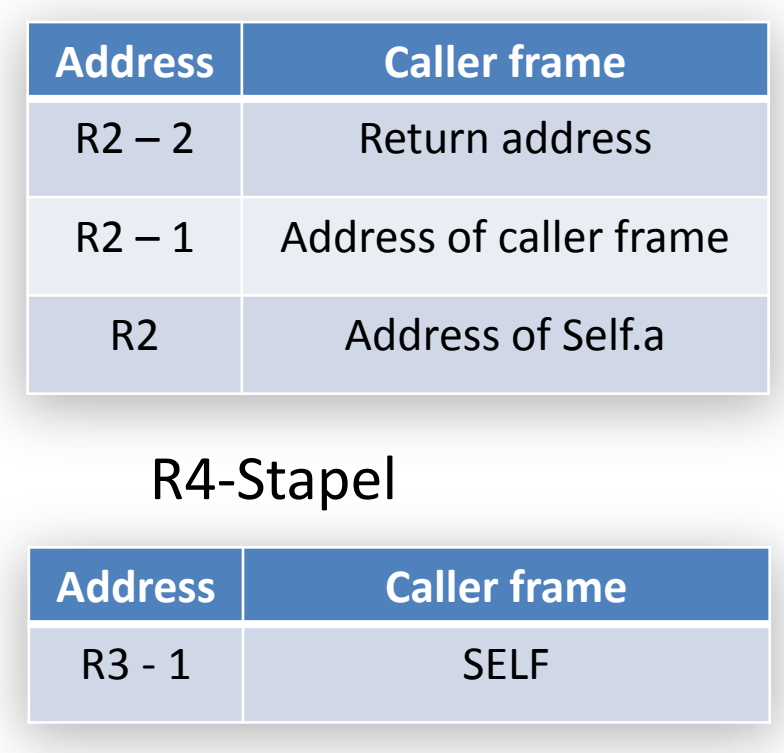

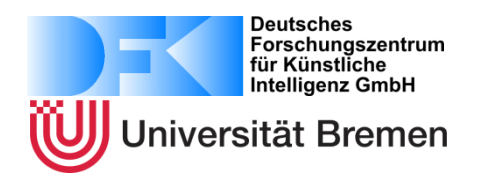

*Garbage Collection without using stack space:*

• True *Copy Collector*

– No stack space consumption (depending on the structure of the heap)

• *Mark and Compact Collector*

– Only one heap

5%

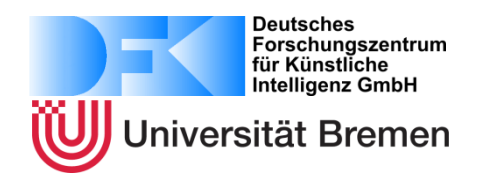

*Dispense of Variable Initialization (Idea):*

- Space on the stack for local variables is reserved only when they are updated
- An initialization corresponds to a *push* onto the *R4*-stack
- The relative address of local variables is determined by the order of their uses, not by the order of their declarations
- It is forbidden to use a local variable before it has been initialized

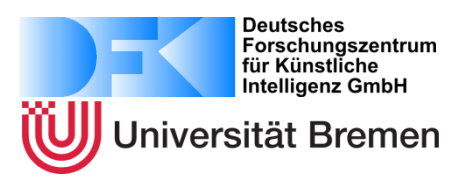

*Dispense of Variable Initialization (Implementation):*

- *VarDeclaration* contains a label indicating whether the variable has been initialized
- Setting *VarDeclaration.offset* is delayed

```
CLASS Main IS
  METHOD main IS
     a, b : Integer;
  BEGIN
     b := 5;a := b + a; | Fehler
  END METHOD
END CLASS
```
5%

## *Much Success …* **(du courage!)**

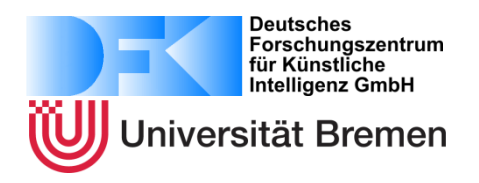

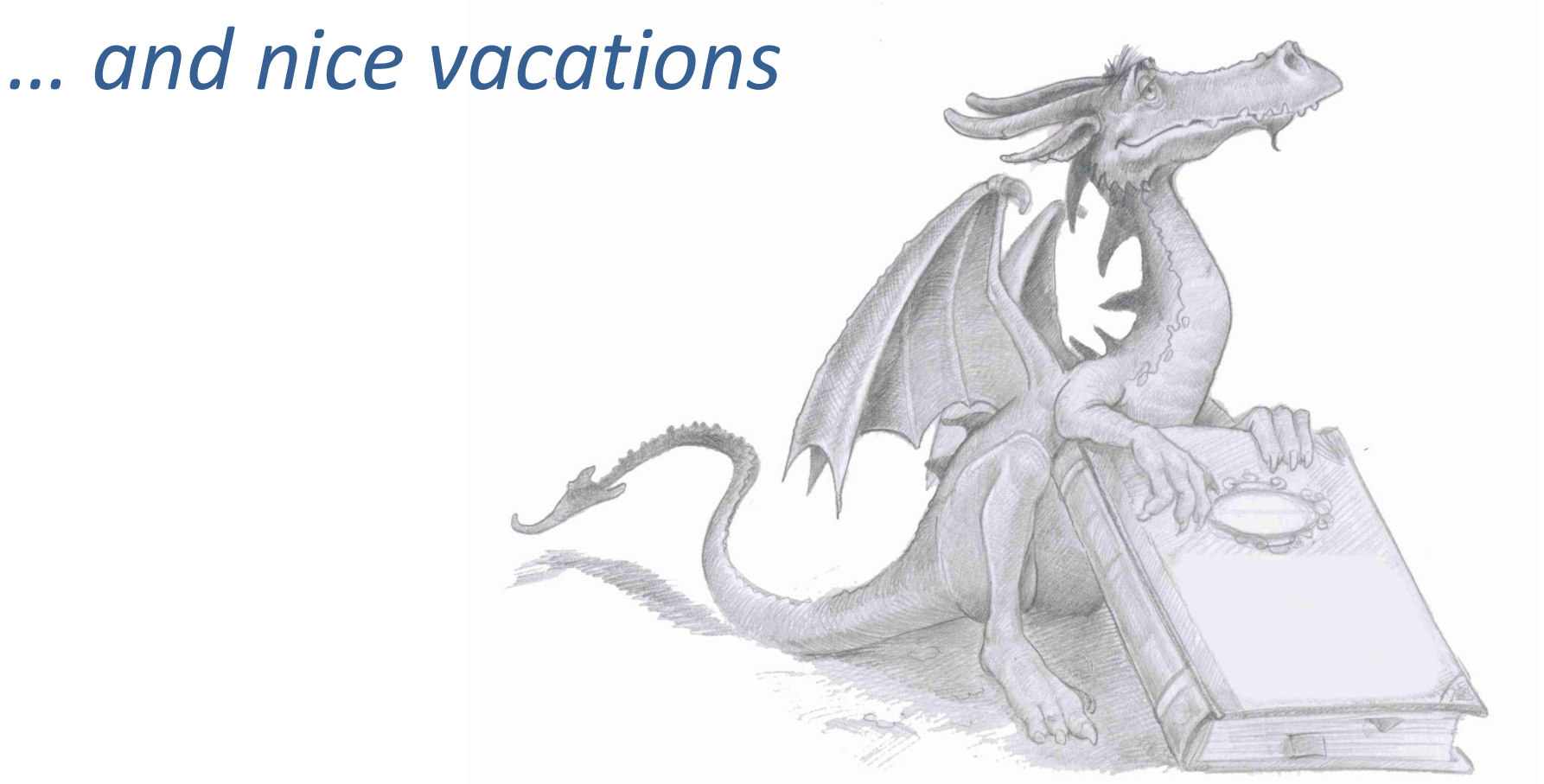